## **การออกแบบโปรแกรม**

**บทท ี่ 6** 

การออกแบบโปรแกรม เป็นการออกแบบการทำงานของระบบ ที่ได้จากการออกแบบ ฐานข้อมูล การออกแบบหน้าจอการทำงาน และการออกแบบรายงาน ซึ่งอยู่ในส่วนขั้นตอนของ ึ่ ั้ การพัฒนาโปรแกรม สามารถแสดงการทํางานของโปรแกรมแตละโมดูลไดตามระดับของผูใชงาน ระบบ มีรายละเอียดดังน

## **6.1 โครงสรางการทํางานของโปรแกรม**

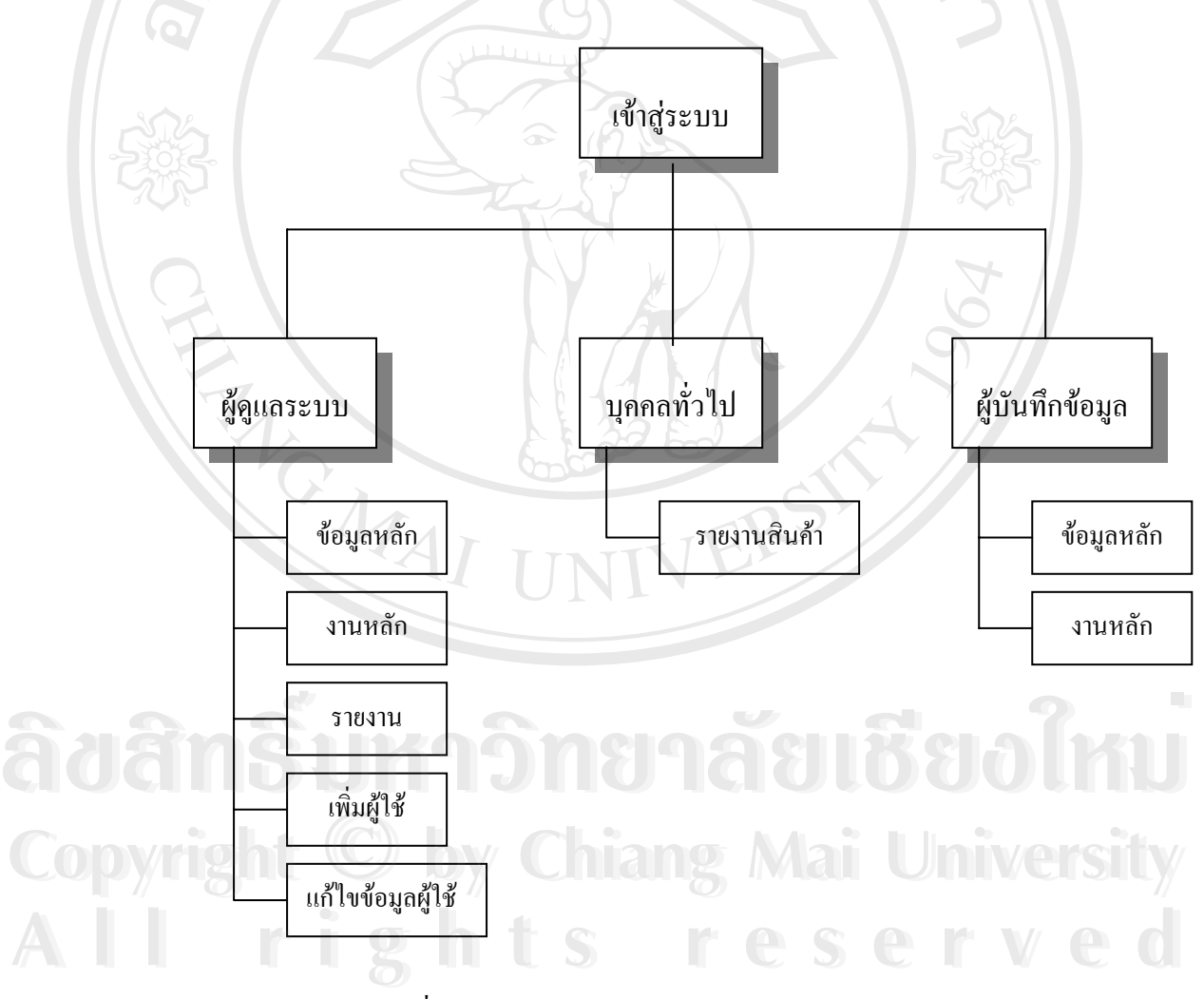

รูปที่ 6.1 แสดงโครงสรางการทํางานของโปรแกรม

## **6.2 รายละเอียดการทํางานของโปรแกรมสวนผูดูแลระบบ**

- 6.2.1 ขอมูลหลัก ประกอบดวย โมดูลหลกดั ังน
	- ข้อมูลชื่อสินค้า (BrandName) ทำหน้าที่เก็บข้อมูลกลุ่มสินค้า ประเภทสินค้า ื่ ี่ หมวดสินค้าชุดอะไหล่สินค้า และชื่อสินค้า ื่
	- ข้อมูลรายละเอียดสินค้า (ITemMaster) ทำหน้าที่เก็บข้อมูลรหัสสินค้า ยี่ห้อ ี่ ส่วนที่ใช้งาน เบอร์ รุ่นสินค้า เกรด ราคา จุดสั่งซื้อ หน่วยขาย ตำแหน่งสินค้า และรุ่นรถที่ใช้กับอะไหล่ชิ้นนั้น ๆ
	- ข้อมูลผู้จำหน่าย (Supplier) ทำหน้าที่เก็บข้อมูล ชื่อผู้จำหน่าย ที่อยู่ เบอร์โทร ี่ ื่ ี่ ติดต่อ และตัวแทนฝ่ายขาย
- 6.2.2 งานหลัก ประกอบดวย โมดูลหลักดังน ี้
	- สั่งซื้อสินค้าสินค้า (Purcase) ทำหน้าที่ สั่งซื้อสินค้าจากบริษัทผู้จำหน่าย ั่ ื้ ั่ ื้
	- ขาย (Sales) ทำหน้าที่ เก็บข้อมูลการขาย
	- จ่ายชำระเงิน (DueDate) ทำหน้าที่เก็บข้อมูลการจ่ายชำระเงินกับบริษัทผู้ ี่ จำหน่ายตามเลขที่การรับสินค้า ี่
	- ตรวจรับสินค้า (ReceivedItem) ทำหน้าที่เก็บข้อมูลของสินค้าที่ผู้แทนจำหน่าย ี่ นำมาส่งเพื่อเกีบข้อมูลลงฐานข้อมูล ื่
	- ยกเลิกสินค้า (CancelPO) ทำหน้าที่เก็บข้อมูลการยกเลิกการสั่งซื้อสินค้า ี่ ั่ ื้

## 6.2.3 รายงาน ประกอบดวย

- รายงานการรับสินค้า **Àdânsi Summisingual Boucoco Àdânsi** swumsinaun 811880ÎKU
	- รายงานการขาย
	- รายงานการชําระเงิน
- รายงานยอดขายตามชวงวัน **Copyright Chiang Copyright Copyright Constity** Copyright <sup>- manunnsinsand Mai University</sup>
- รายงานยอดขายประจําป **All rights reserved All rights reserved**
	- รายงานยอดขายแบบกราฟ
	- รายงานสินคาคงเหลือ
	- รายงานสินค้าถึงจุดสั่งซื้อ ั่
	- รายงานสินคาแยกตามประเภท

6.2.5 เพิ่มผู้ใช้ (UserName) ทำหน้าที่เพิ่มผู้ที่จะเข้ามาใช้งานในระบบ โดยแบ่งระดับการ ิ่ ี่ ิ่ เข้าถึงข้อมูลไว้เป็น 3 ระดับ คือ ผู้ดูแลระบบ (Admin) บุคคลทั่วไป (Guest) ผู้บันทึกข้อมูล (User)

 $\rm 6.2.6$  แก้ไข / ถบข้อมูลผู้ใช้งาน ทำหน้าที่ แก้ไขข้อมูลผู้ใช้งานระบบ และลบข้อมูลผู้ใช้

**6.3 รายละเอียดการทํางานของโปรแกรมสวนบุคคลท ั่วไป**

6.3.1 รายงาน บุคคลทั่วไปสามารถเข้าดูรายงานสินค้าและราคาของสินค้าที่บริษัทจำหน่าย ี่

**6.4 รายละเอียดการทํางานของโปรแกรมสวนพนักงาน**

MAI

6.4.1 ขอมูลหลัก พนักงานสามารถทํางานในสวนของขอมูลหลักไดเหมือนผูดูแลระบบ

6.4.2 งานหลัก พนักงานสามารถใช้งานในส่วนของการขาย สั่งซื้อสินค้า /ตรวจรับสินค้า ั่ ื้ ยกเลิกสินค้า และจ่ายชำระเงิน

**ÅÔ¢ÊÔ·¸ÔìÁËÒÇÔ·ÂÒÅÑÂàªÕ§ãËÁè ÅÔ¢ÊÔ·¸ÔìÁËÒÇÔ·ÂÒÅÑÂàªÕ§ãËÁè Copyright by Chiang Mai University Copyright by Chiang Mai University All rights reserved All rights reserved**